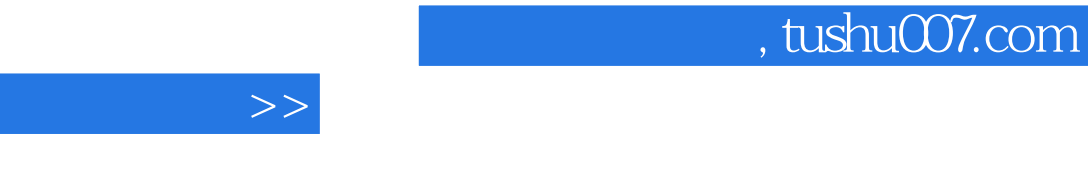

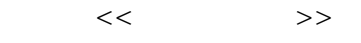

 $\overline{z}$ 

- 13 ISBN 9787122138323
- 10 ISBN 7122138321

出版时间:2012-5

页数:352

PDF

更多资源请访问:http://www.tushu007.com

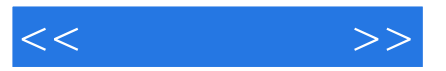

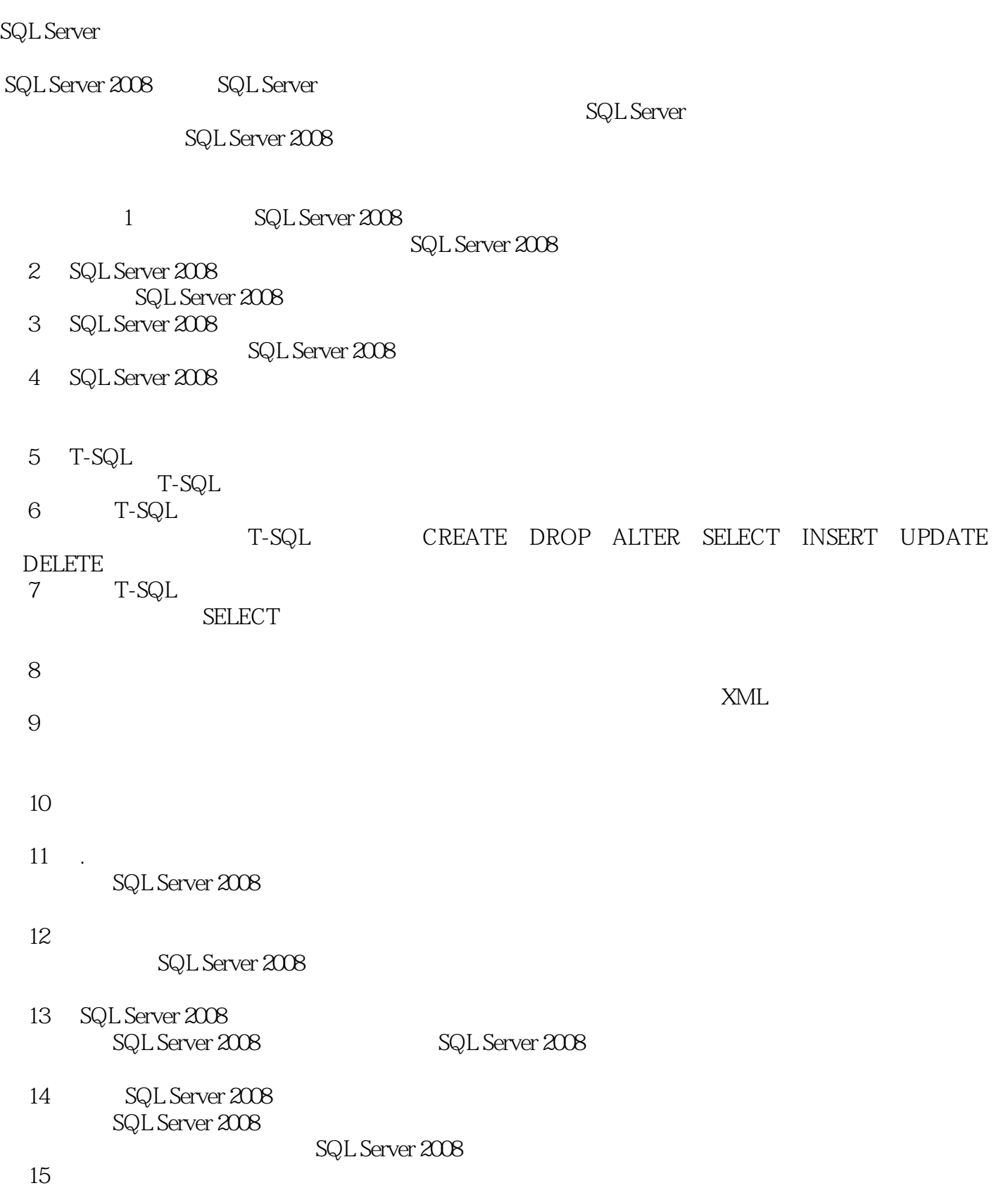

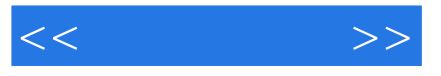

SQL Server 2008

Server

 ${\tt SQL Server} \hspace{2.3cm} {\tt T-SQL}$ 

 $\mathrm{SQL}$ 

 $\frac{a}{\sqrt{a}}$ 

SQL Server

www.itzcn.com

SQL Server SQL Server

SQL Server

SQL Server

 $2012$  2

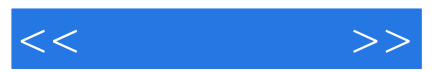

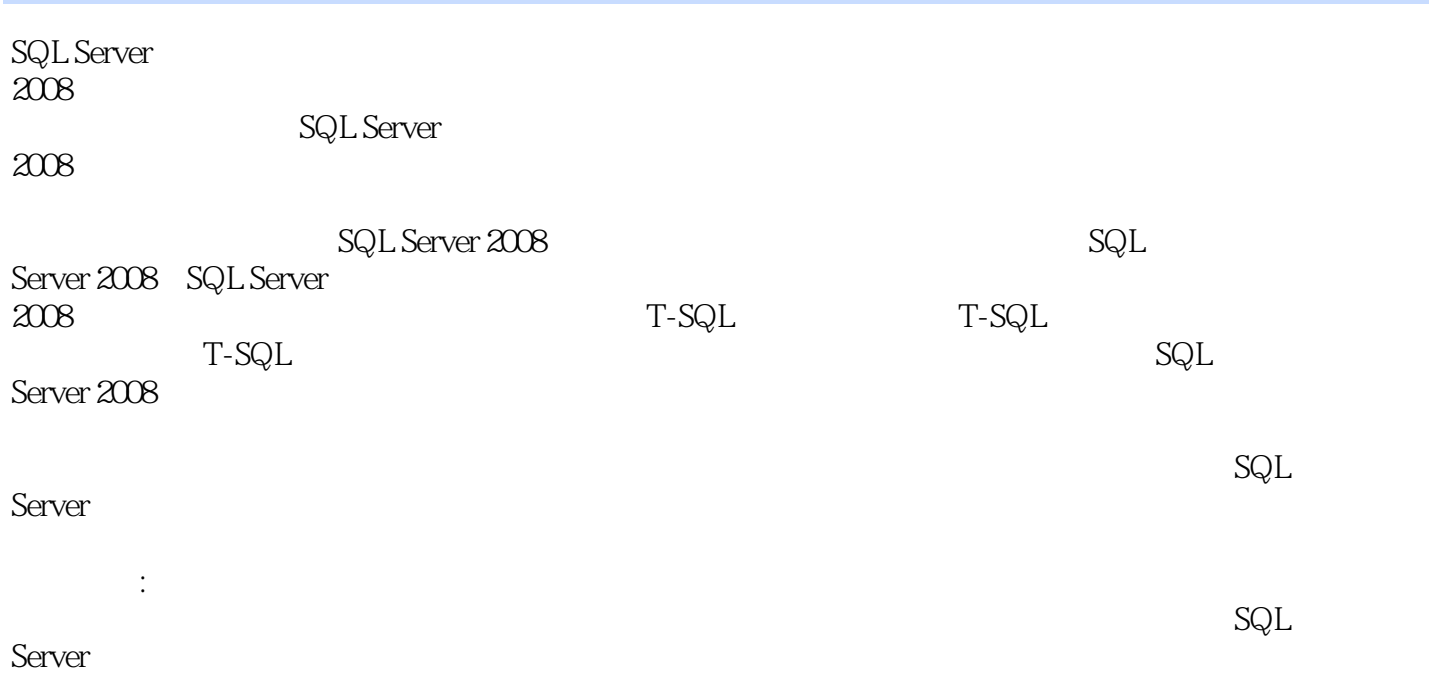

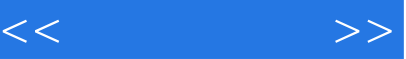

1 SQL Server 2008  $1.1$  $1.1.1$  $1.1.2$  $1.2<sub>i</sub>$  $1.21$  $1.22$  $1.23$  $1.24$  $1.3$  E-R  $1.31$  $1.32$  $1.4$ 1.5 SQL Server 2008  $1.6$  SQL Server  $2008$  $1.61$ 1.6.2 HierarchyId  $1.63$   $XML$  $1.64$  T-SQL  $1.65$ 1.66  $1.67$ 1.6.8 Office  $1.7$  SQL Server  $2008$ 1.7.1 SQL Server 2008  $1.7.2$ 1.7.3  $1.7.4$  1.8 实践案例:配置服务器的身份验证方式 1.9  $1.9.1$  $1.9.2$ 2 SQL Server 2008 2.1 SQL Server Management Studio 2.1.1 SQL Server Management Studio  $21.2$  $2.1.3$  $2.1.4$  $2.1.5$  2.2 Business Intelligence Development Studio 2.3 Reporting Services  $24 SQL$  Server  $2.4.1$ 24.2 243

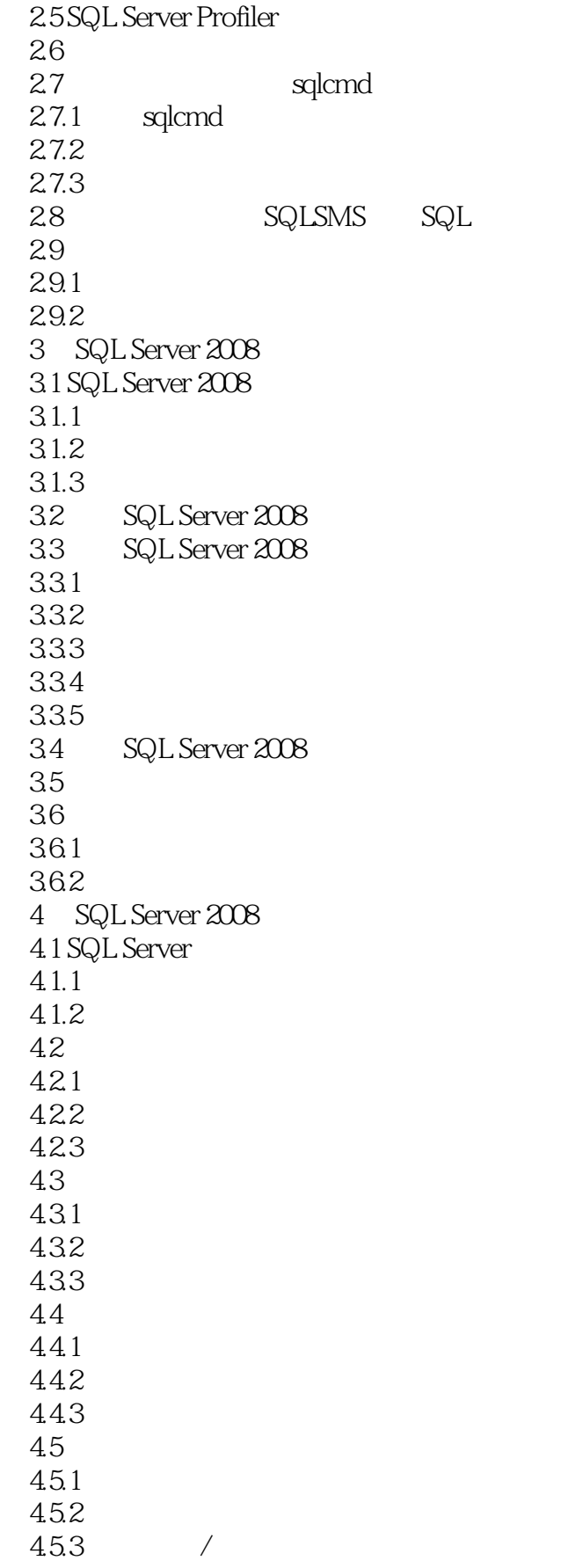

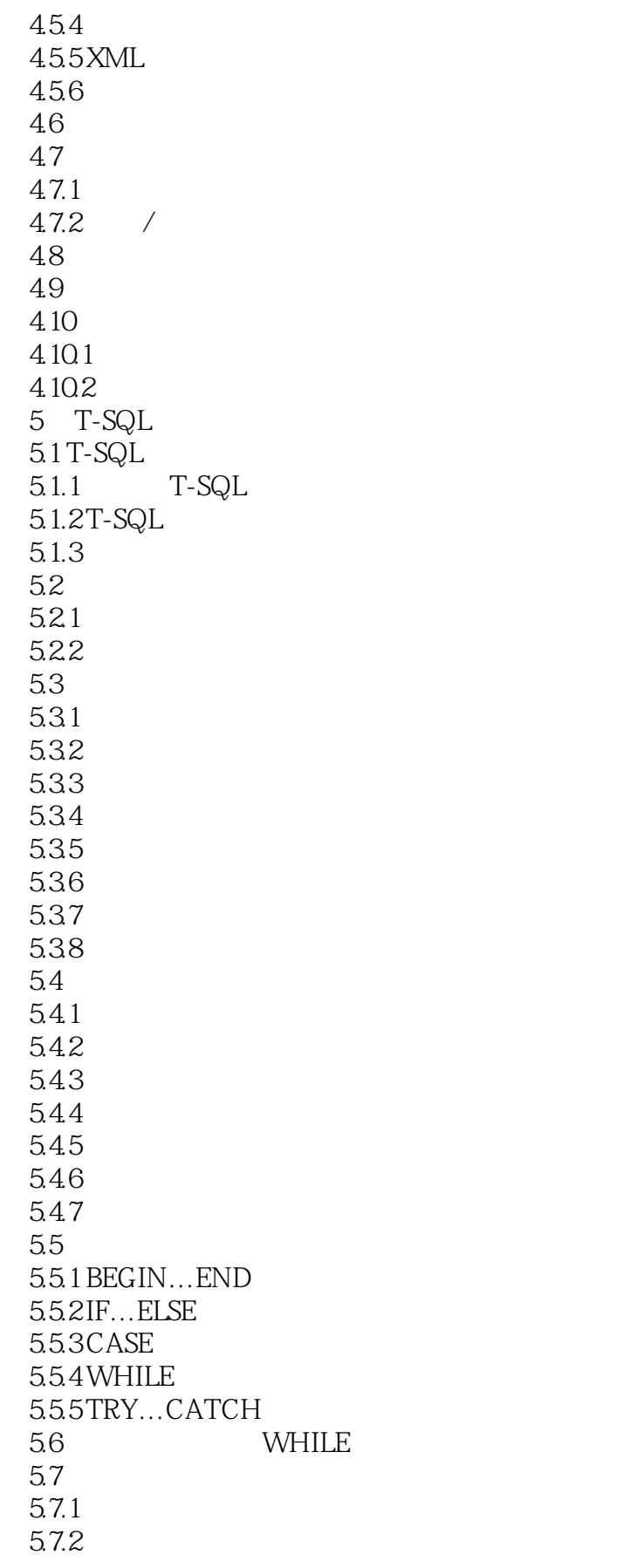

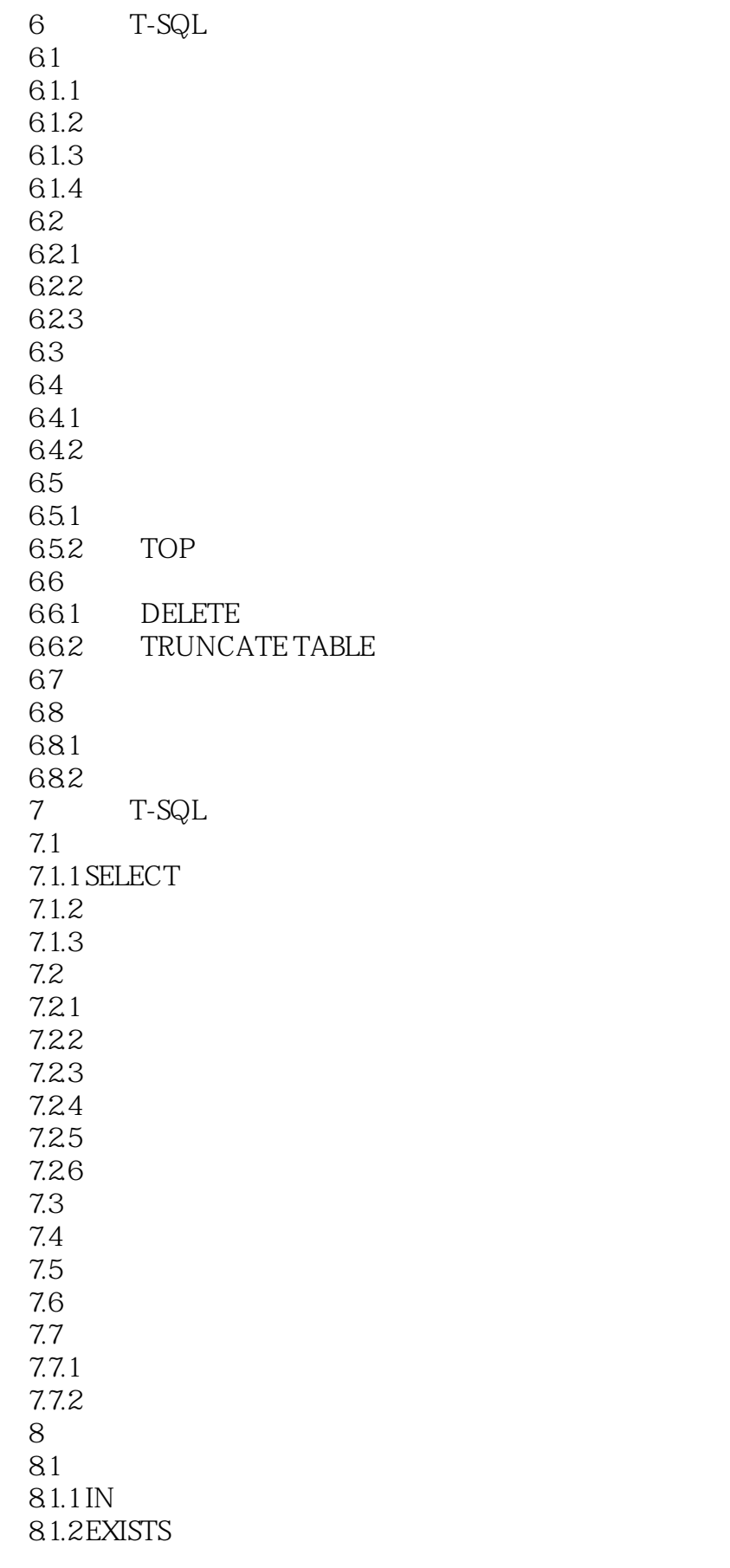

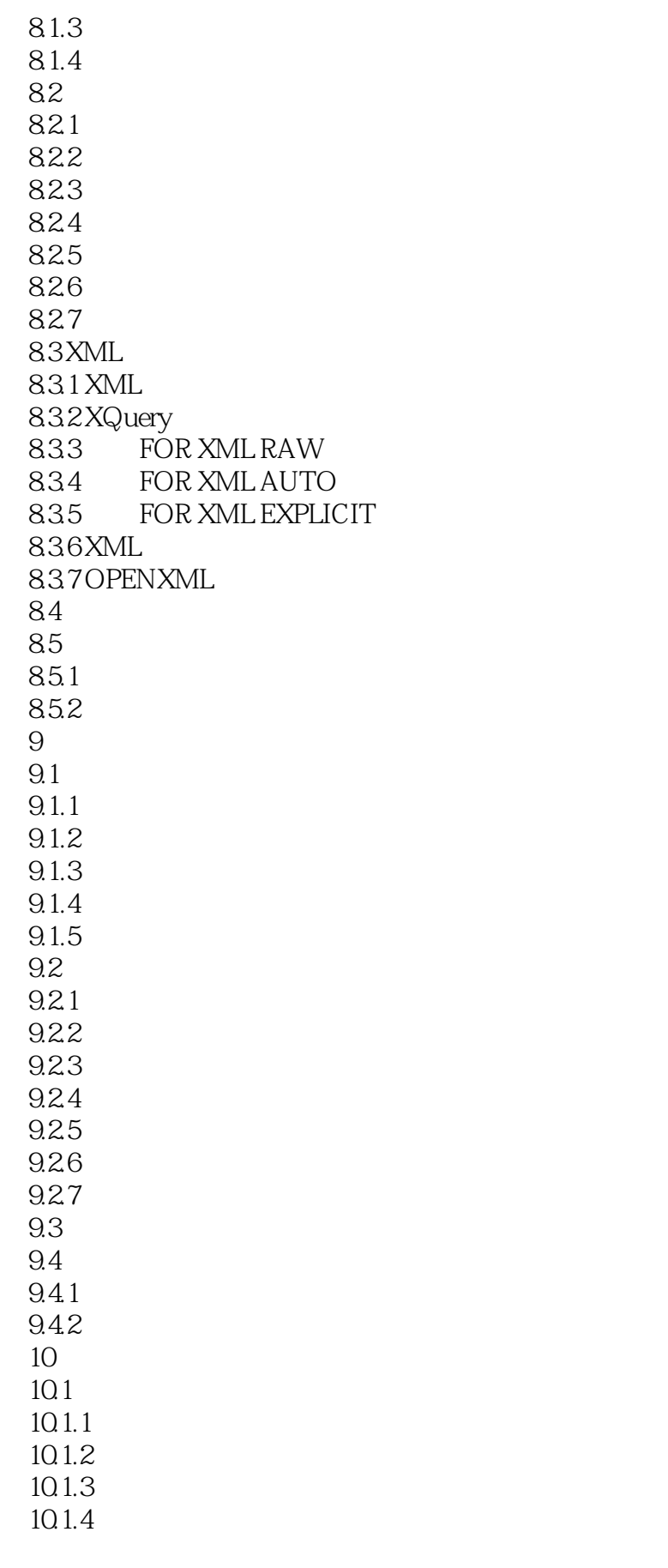

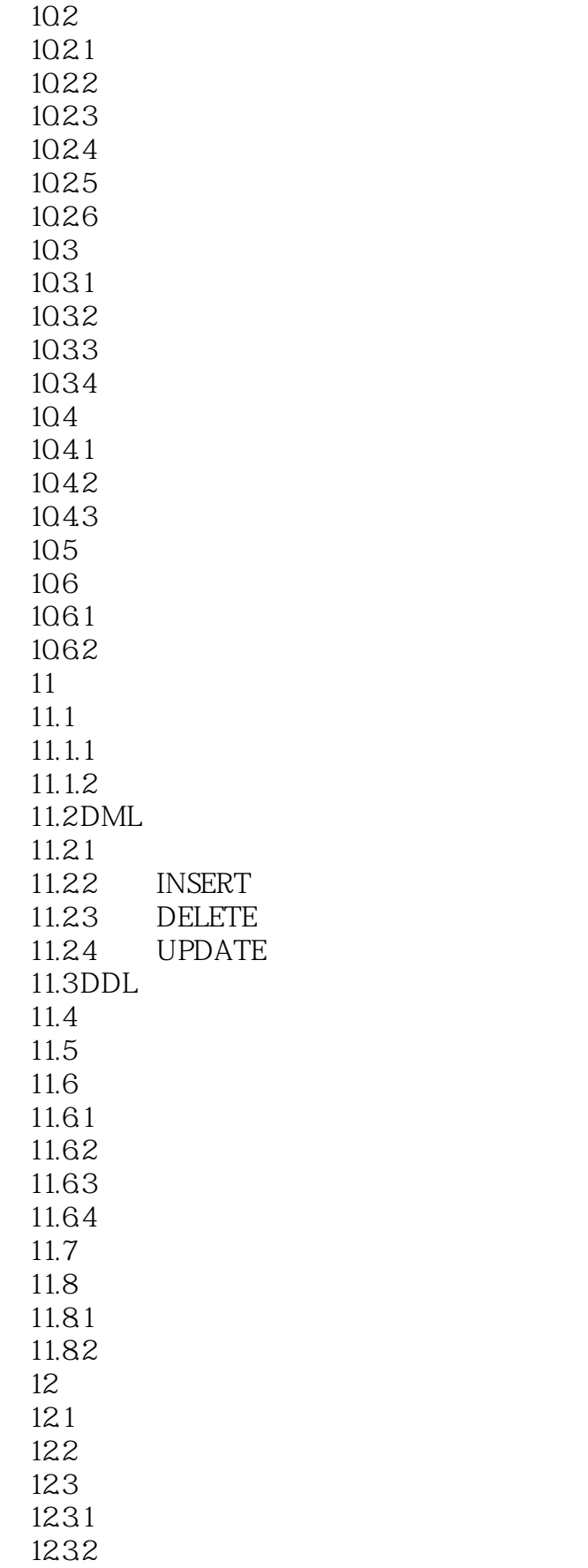

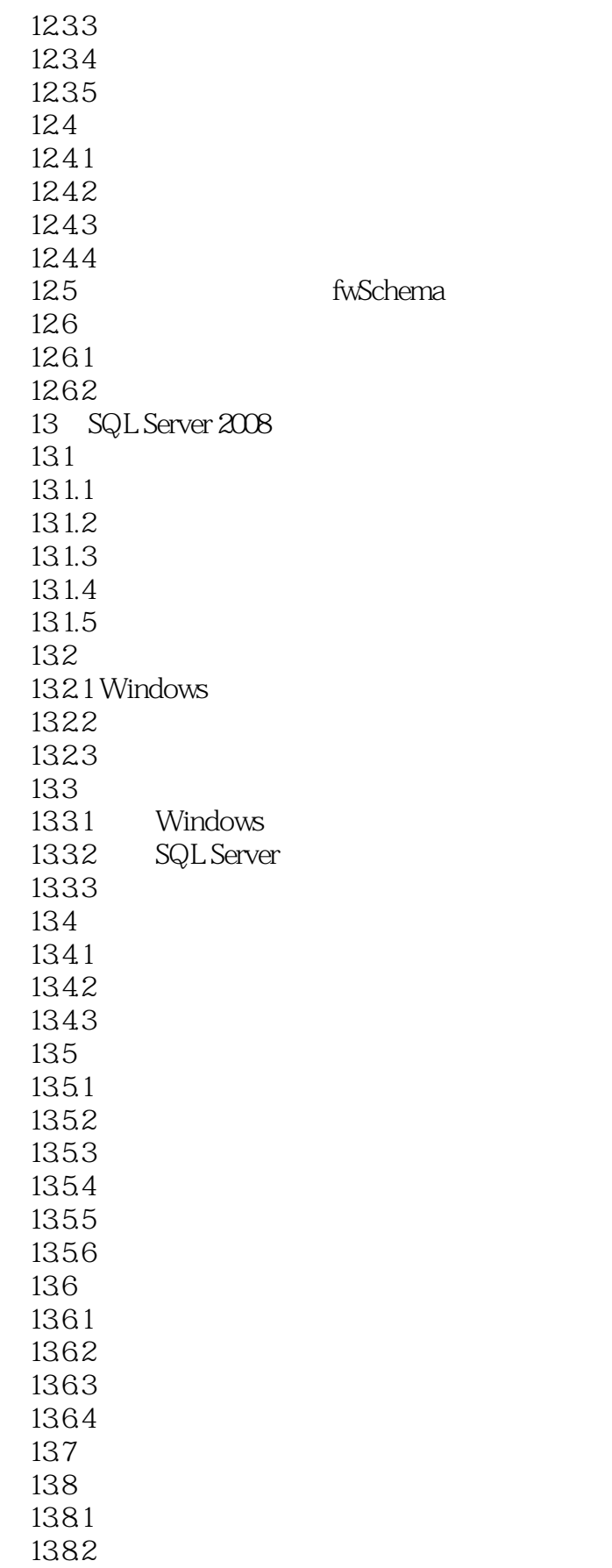

 $<<$   $>>$ 

master

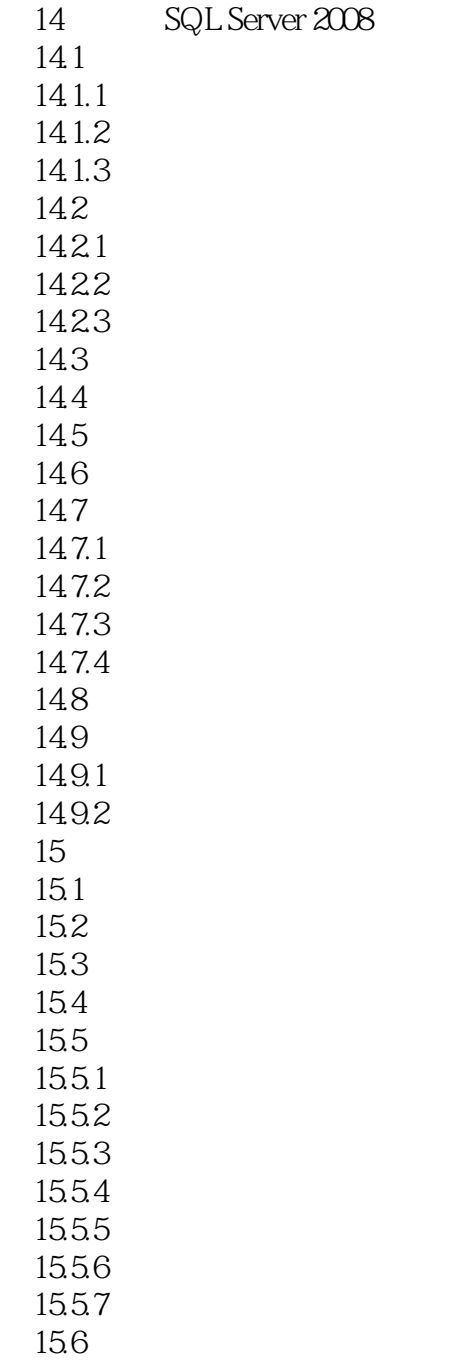

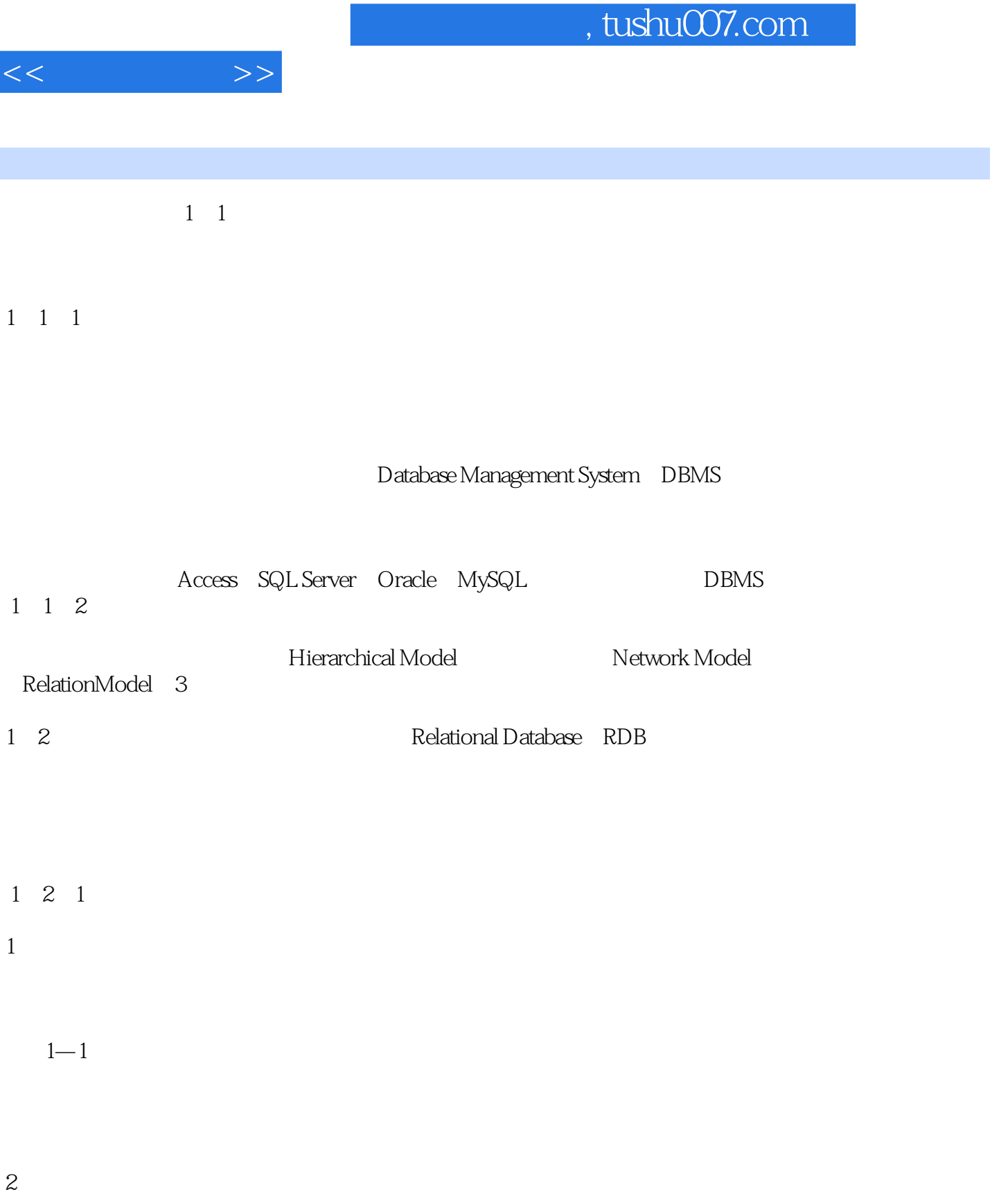

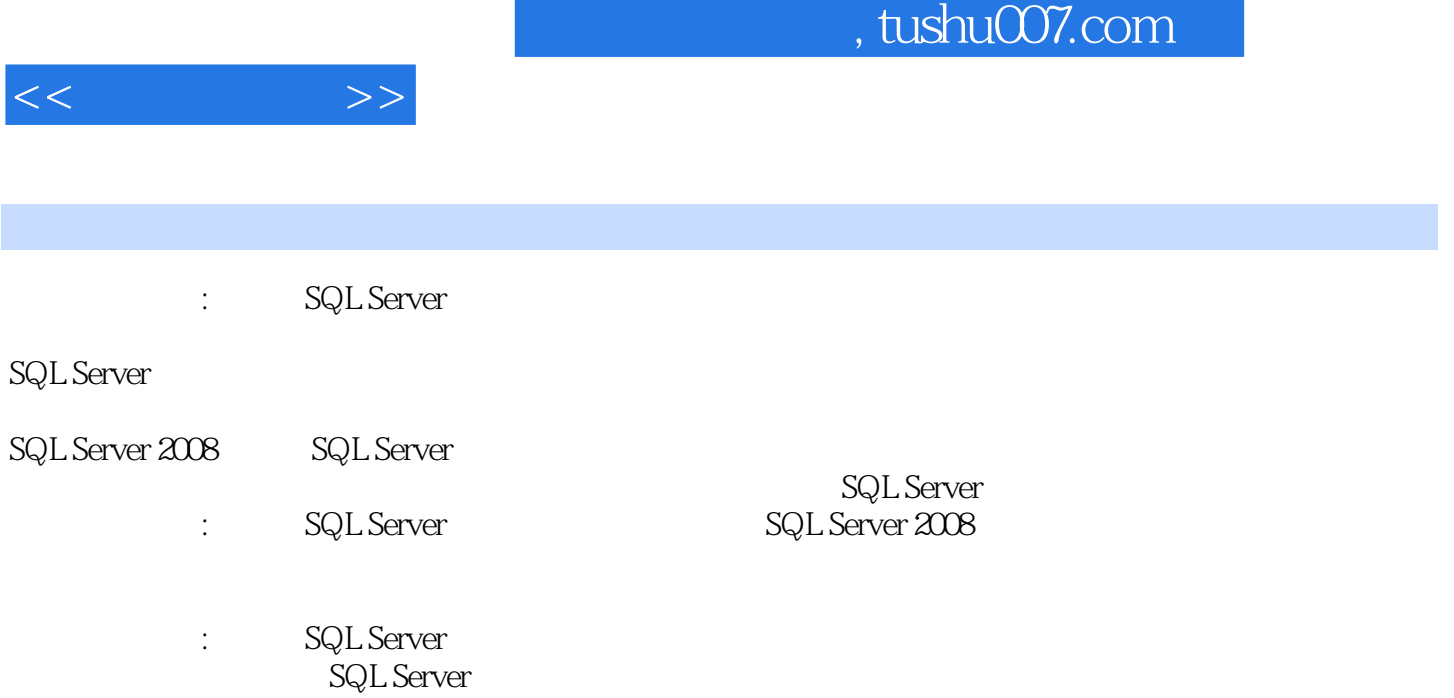

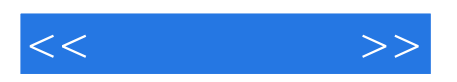

本站所提供下载的PDF图书仅提供预览和简介,请支持正版图书。

更多资源请访问:http://www.tushu007.com